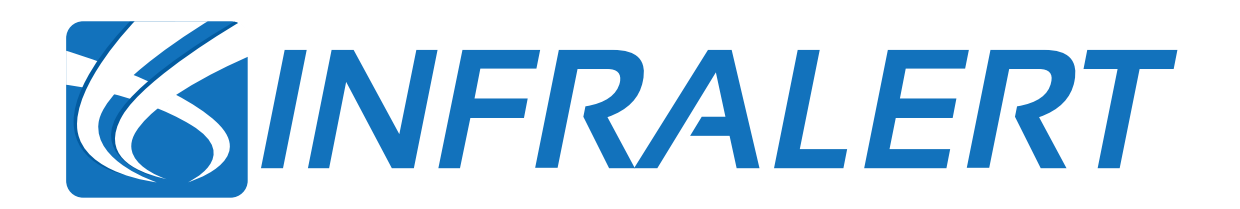

## RAMS & LCC Toolkit

Juan-Jacobo Peralta-Escalante 2nd Open & Final Workshop Vienna (Austria) 17.04.18

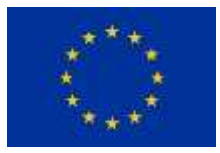

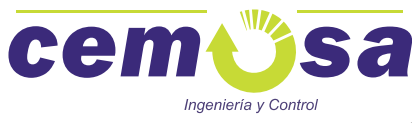

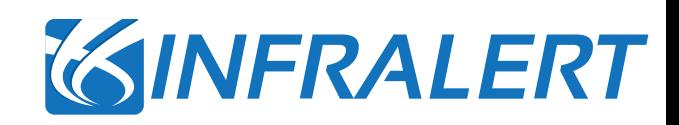

## Introduction

Concepts and Objectives

RAMS&LCC Methodology

Data processing and calculation

## Implementation

Programming details: computing language and main libraries

Results

*Rail application (S&C) – Sweden demo Road application (pavement) – Portugal demo*

Conclusions and next steps

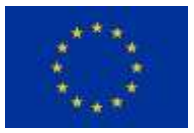

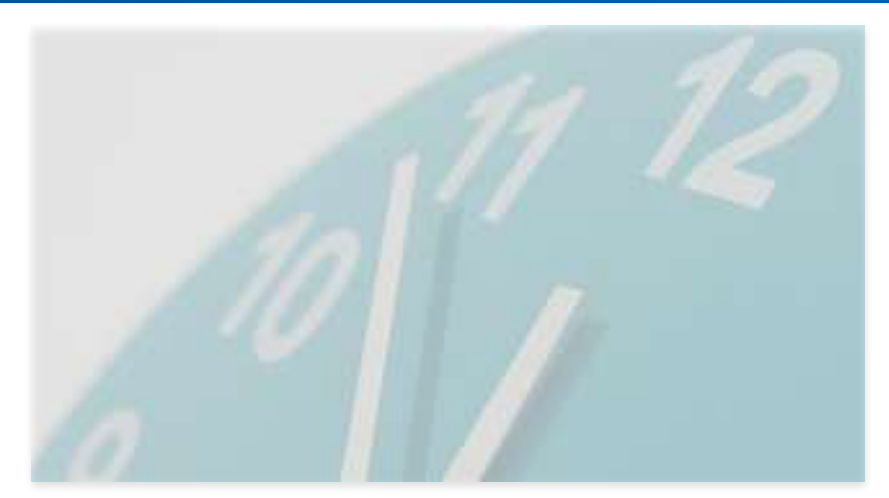

## Introduction. General overview.

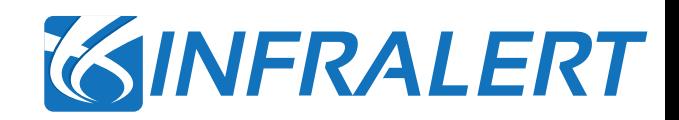

- Aim of INFRALERT RAMS&LCC toolkit:
	- 1. Automated RAMS analysis to calculate KPIs related to failure and maintenance effects
	- 2. LCC calculation based on RAMS KPIs

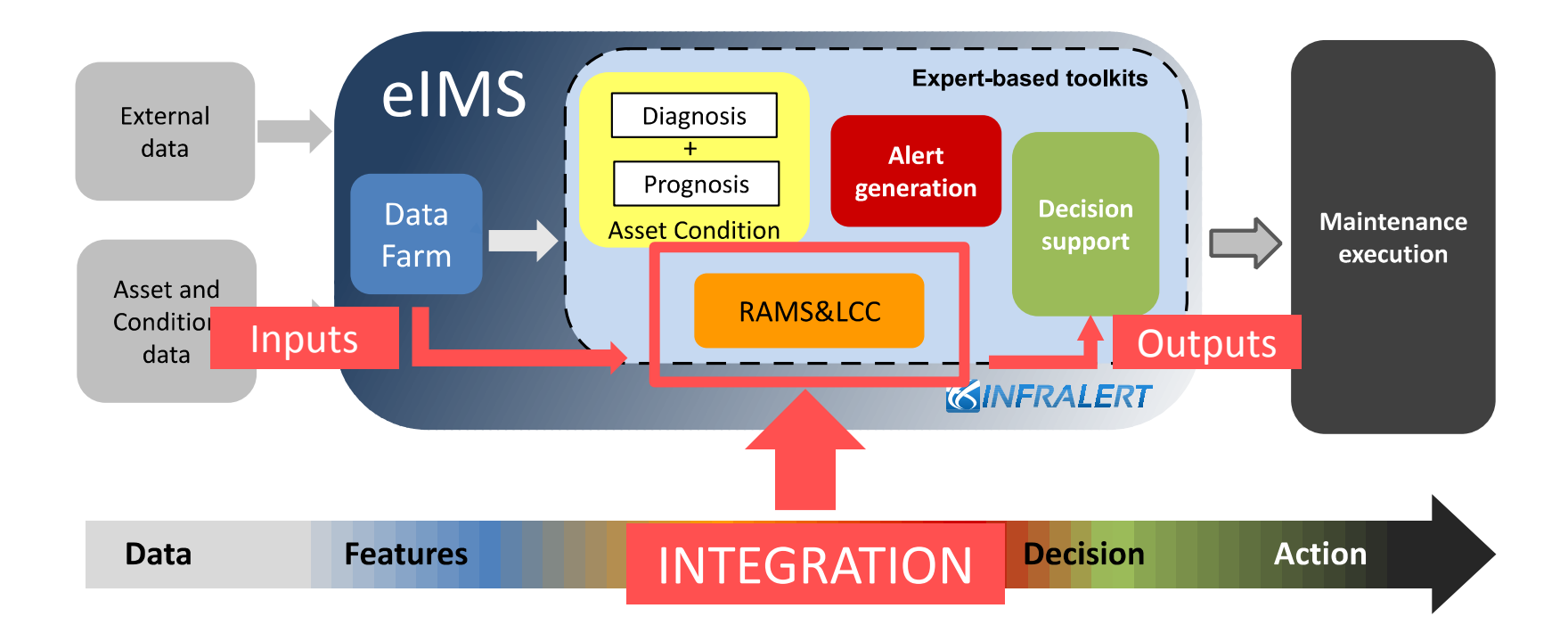

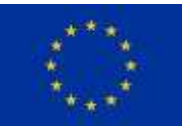

## Introduction: RAMS

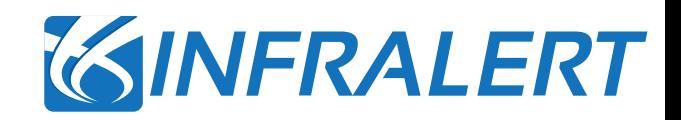

### **According to EN 50126:2005, definition of RAMS**

- *Reliability (R)*: probability that an item can perform a required function under given conditions for a given time interval.
- *Availability (A)*: ability of a product to be in a state to perform a required function under given conditions at a given instant of time or over a given time interval assuming that the required external resources are provided.
- *Maintainability (M)*: probability that a given active maintenance action, for an item under given conditions of use, can be carried out within a stated time interval when the maintenance is performed under stated conditions and using stated procedures and resources.
- **Safety** (S): the state of technical system freedom from unacceptable risk of harm.

## **Some examples of typical indicators for RAMS**

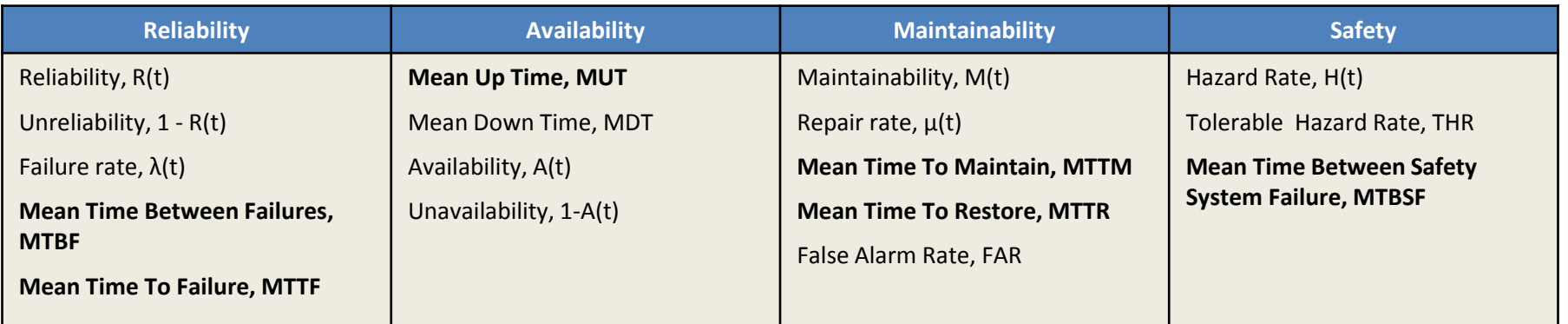

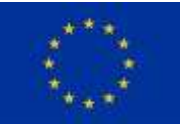

## Introduction: RAMS

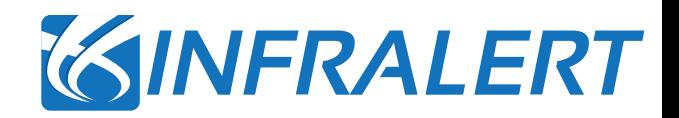

**Representation of failures and different RAMS parameters for some asset.**

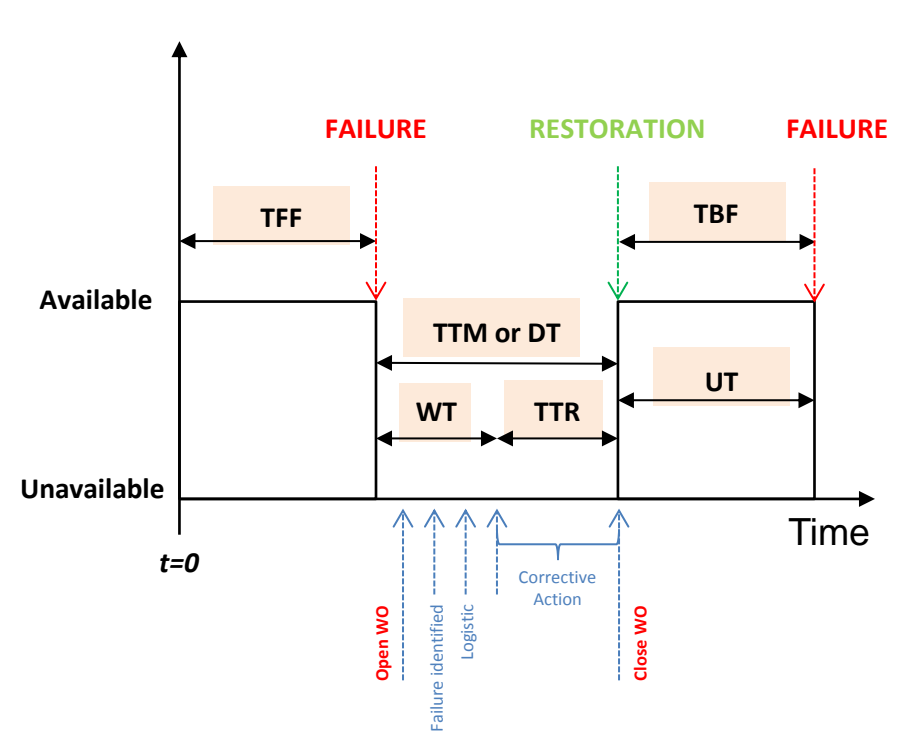

- **TFF**: Time to First Failure (non-repairable assets).
- **TBF**: Time Between Failures (repairable assets).
- **TTM or DT**: Time To Maintain or Down Time (asset not available).
- **UT**: Up Time or available state (system in full operation).
- **WT**: Waiting Time or logistic time (system waiting for correction).
- **TTR**: Time To Restore (corrective action is taking place).

#### **Statistical analysis**

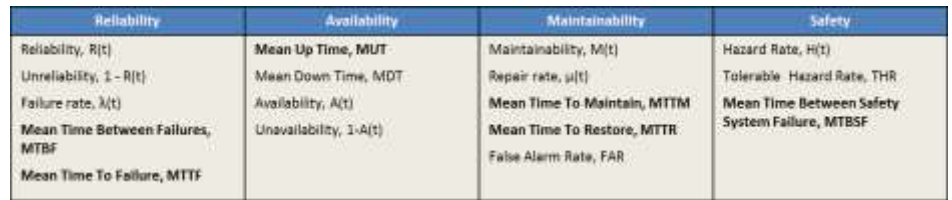

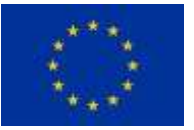

## Introduction: Life-Cycle

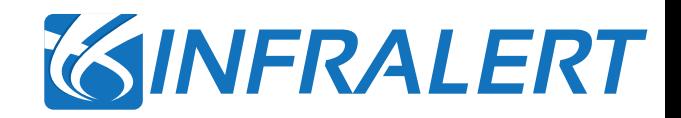

- LCC analysis associates costs to the life-cycles of assets
- *Availability* and *Maintainability* are the most significant cost drivers in LCC analysis
- Wide range of impact on operational cost elements
- **Very important to properly model system availability and maintainability: Specially costs**

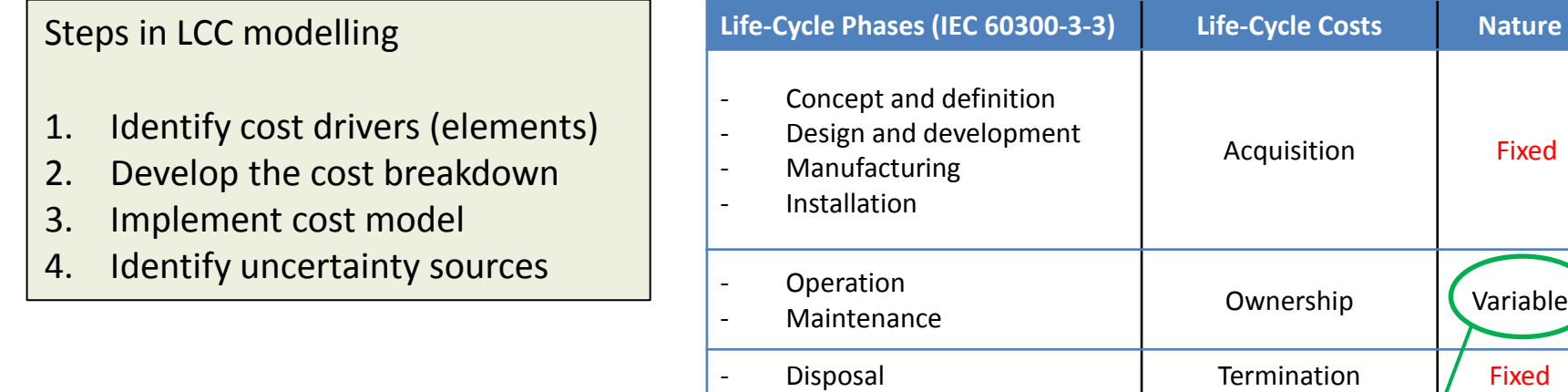

We have focused the LCC analysis on variable costs (subject to uncertainties)

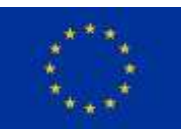

Fixed

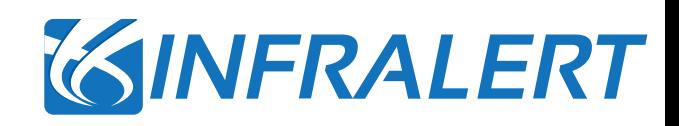

## Introduction

Concepts and Objectives

RAMS&LCC Methodology

Data processing and calculation

**O** Implementation

Programming details: computing language and main libraries

Results

*Road application (pavement) – Portugal demo*

- *Rail application (S&C) – Sweden demo*
- Conclusions and next steps

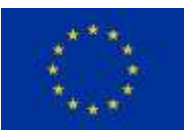

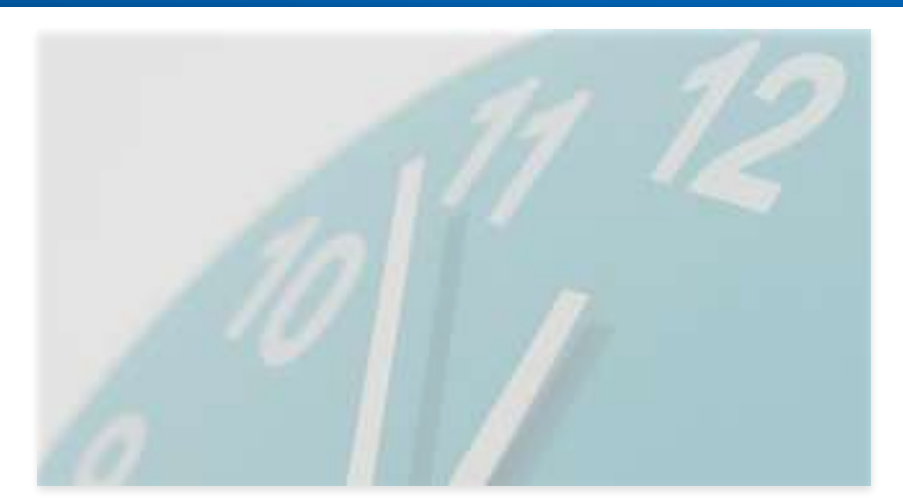

## RAMS+LCC Methodology

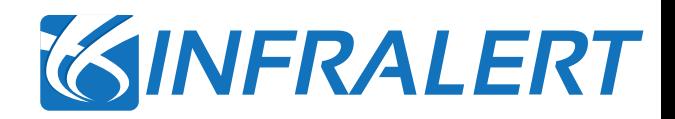

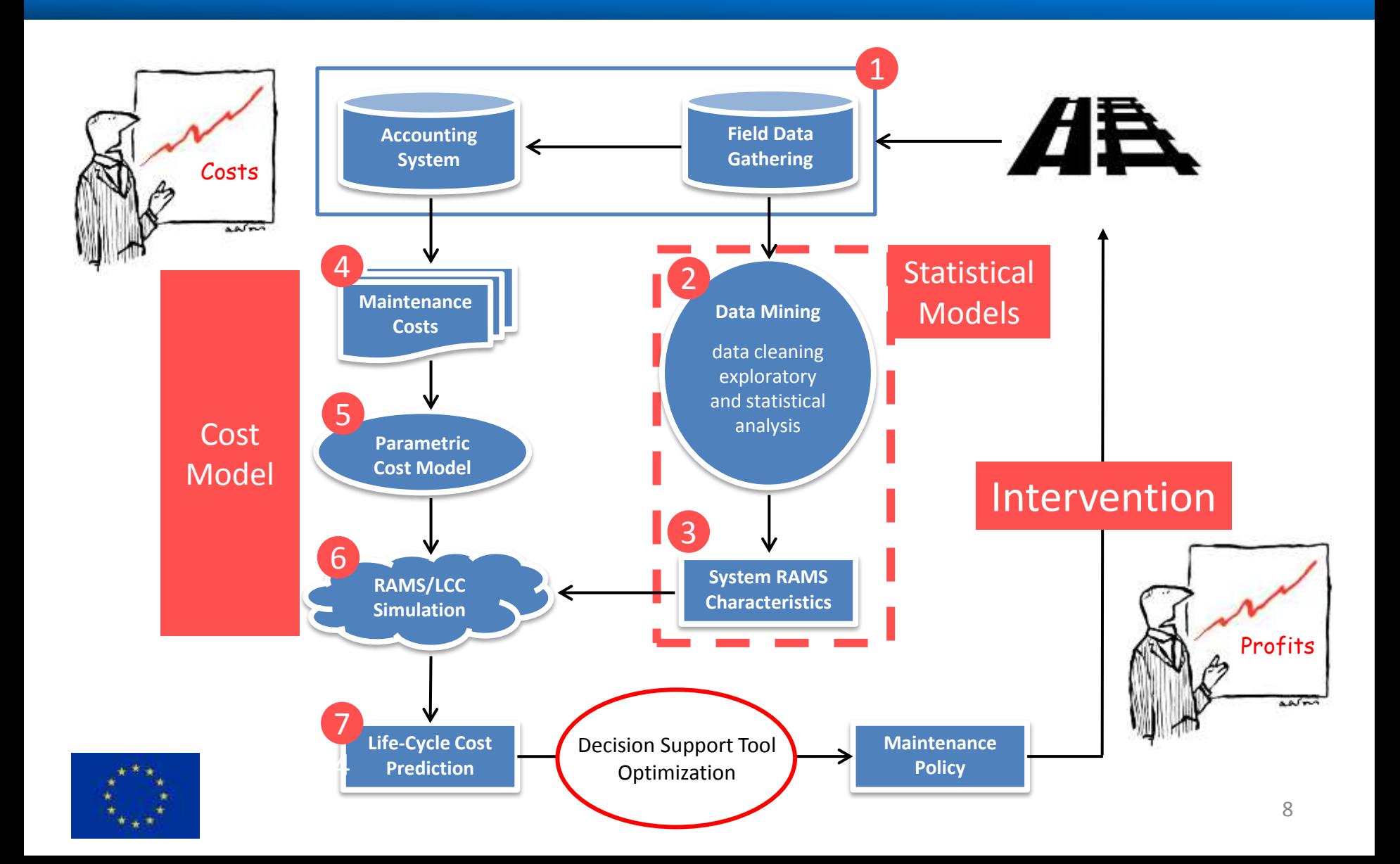

## RAMS+LCC Methodology

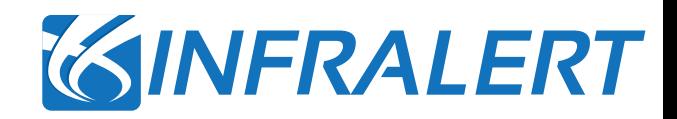

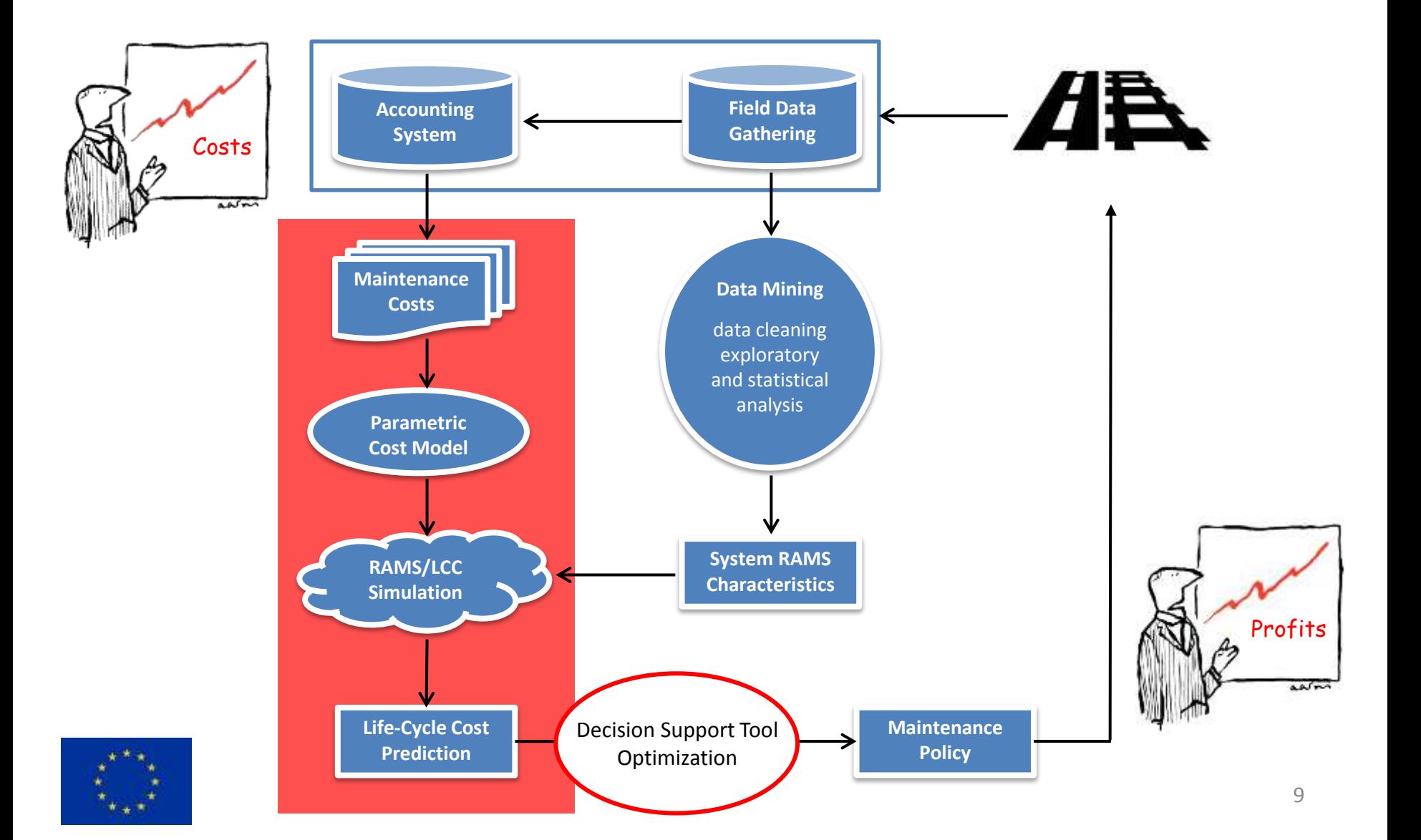

## **Data processing (minimum requirements)**

## **Work orders or maintenance database with the following information:**

- Failure or intervention event (day, month, year, time)
- Asset/component ID (unique)
- Location information (GPS, initial/final km, track, road…)
- Construction or installation year
- Starting/Finish intervention time (better if it specifies down time, logistic time, reparation time…)
- Traffic interruption (yes/no)
- Other external factors or potential causes (better for advance statistical analysis)
- **And of course: Maintenance costs**

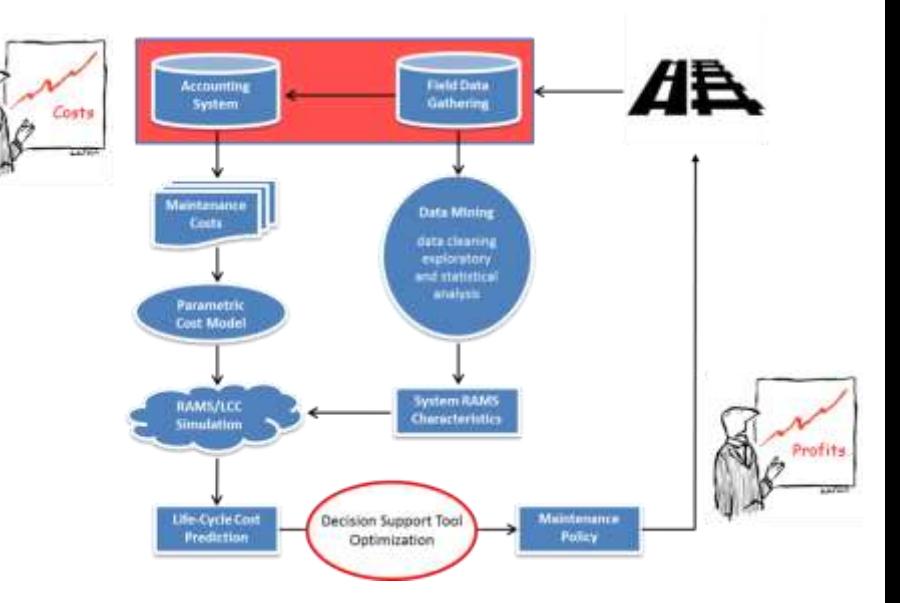

GINFRALERT

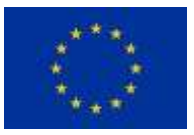

# RAMS + LCC Methodology

# GINFRALERT

**Field Data**<br>Gathering

Syster

Parameti **Cost More** 

## **Statistical analysis**

From the available statistical methods and techniques, we have selected the survival analysis or a.k.a failure time analysis. The process for every asset and intervention type is the following:

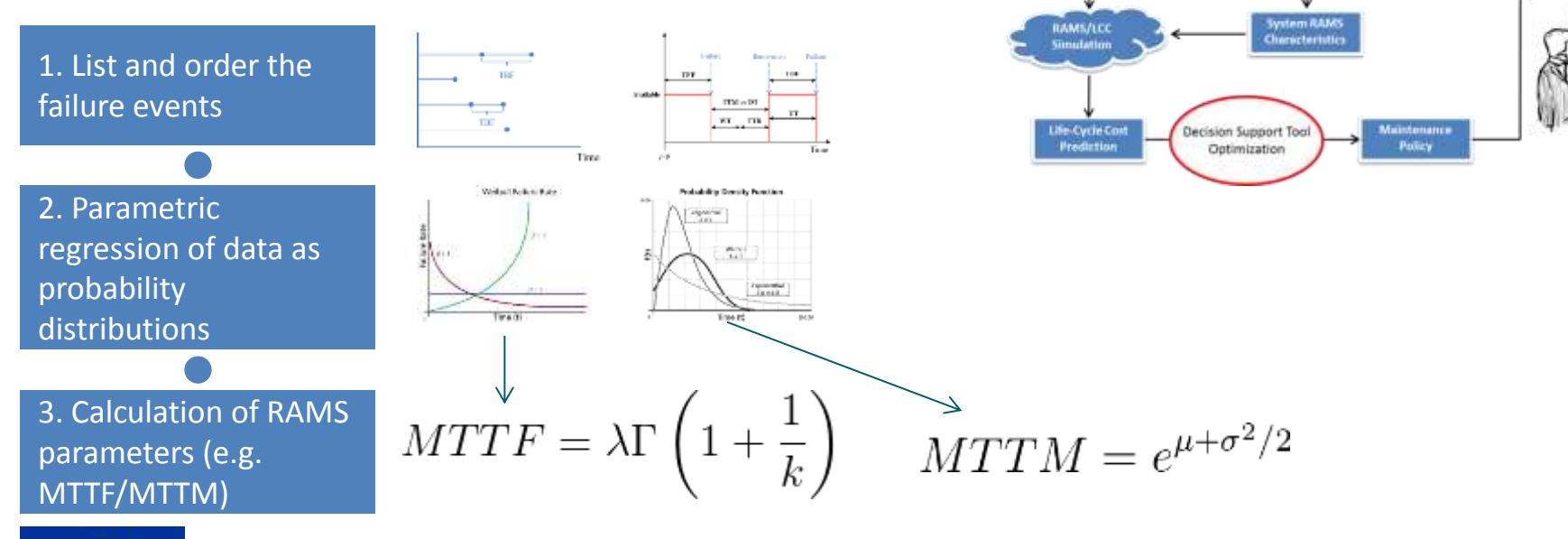

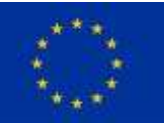

# RAMS + LCC Methodology

# GINFRALERT

## **Stochastic LCC: Monte Carlo simulation**

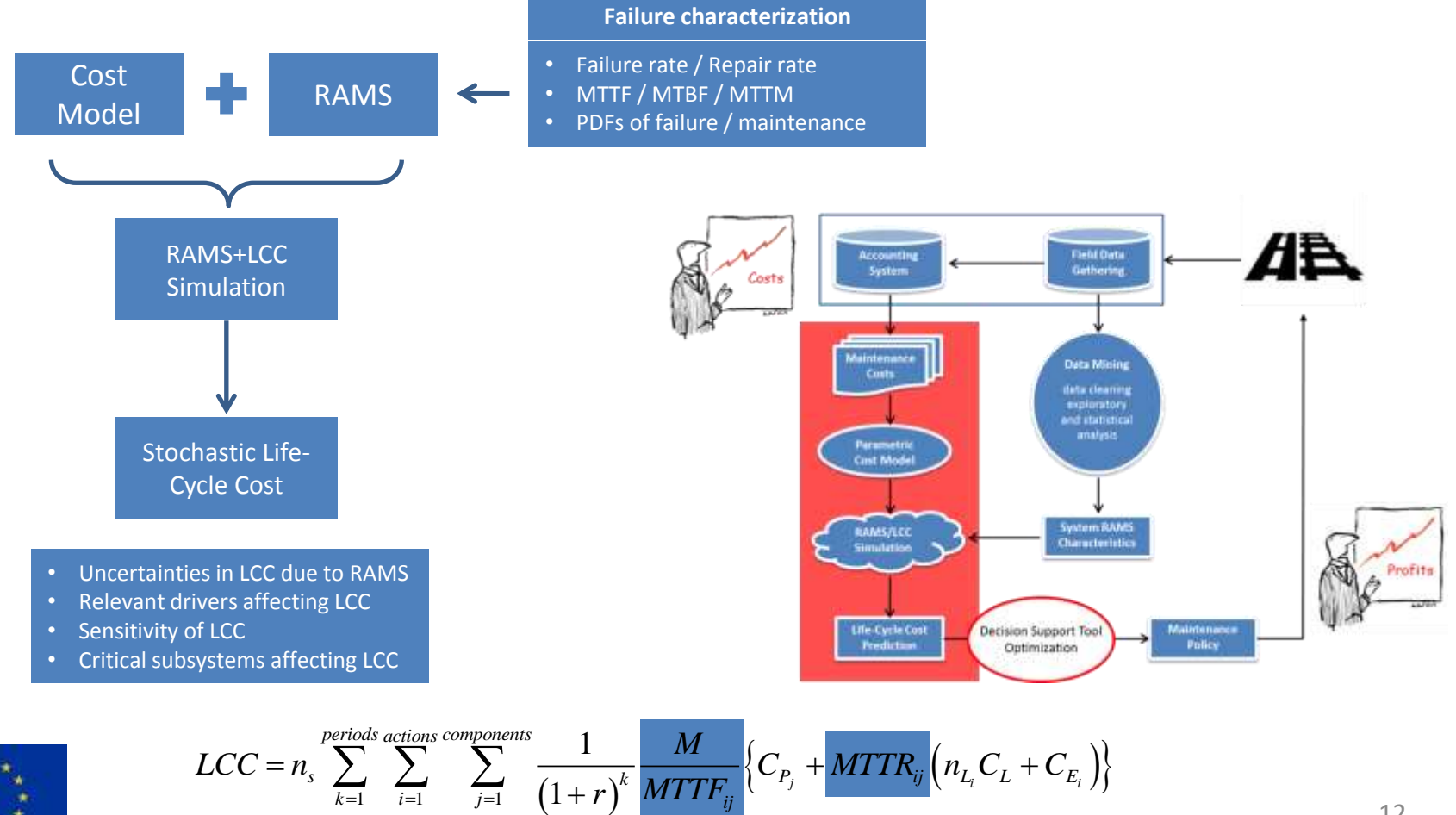

 $k = 1$  *i*=1 *j*=1  $(1 + r)^{N}$   $N$ 

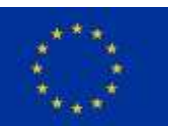

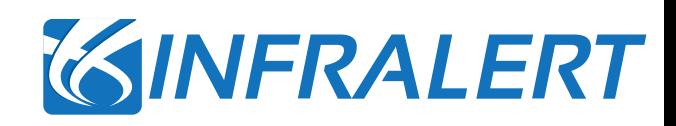

## Introduction

Concepts and Objectives

● RAMS&LCC Methodology

Data processing and calculation

## Implementation

Programming details: computing language and main libraries

Results

*Road application (pavement) – Portugal demo*

*Rail application (S&C) – Sweden demo*

**• Conclusions and next steps** 

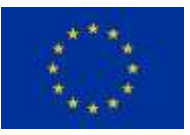

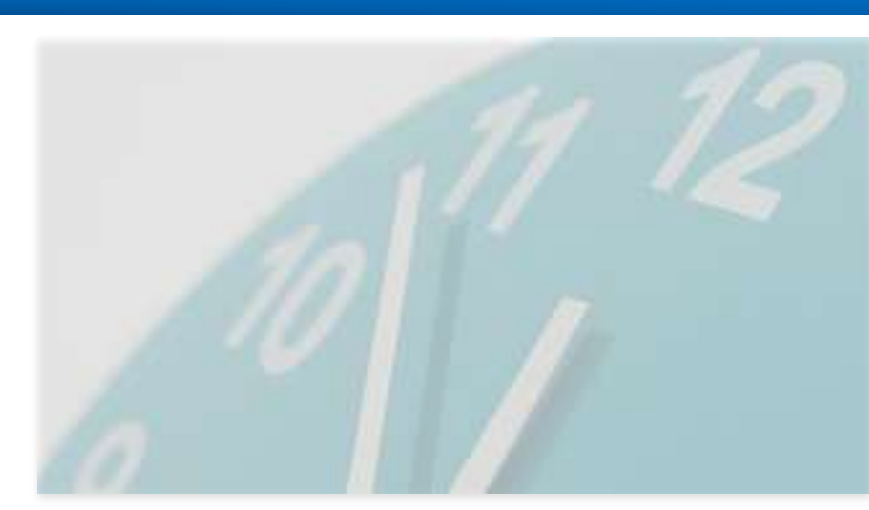

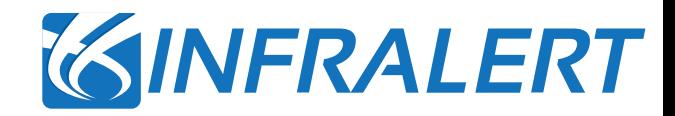

## **Computing details used to implement the RAMS+LCC toolkit:**

- Implementation in R language with RStudio
- Data processing: using new algorithms and the library "data.table" with advance features similar to MySQL language.
- Survival analysis with parametric regression (Weibull and Lognormal) using "survival" library.
- Plots: frequency, events, pie-charts and boxplots using the library "ggplot2"
- 1 module for S&C (rail demo)
- 1 module for road (pavement)
- processing (original development)

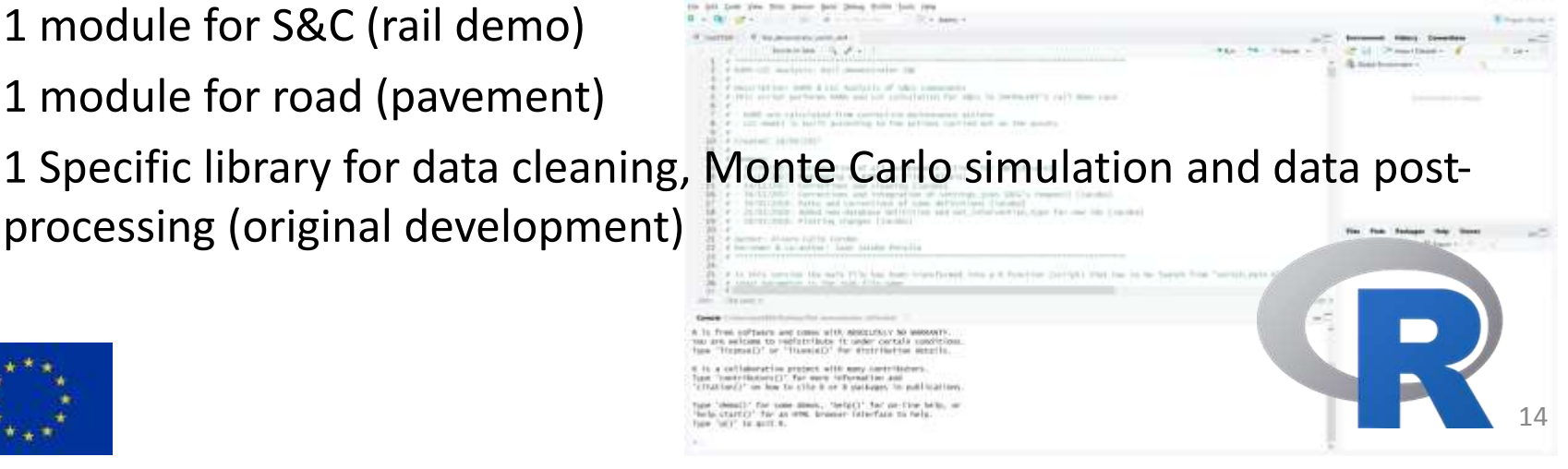

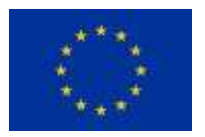

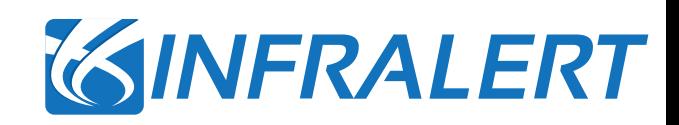

## Introduction

Concepts and Objectives

● RAMS&LCC Methodology

Data processing and calculation

**Implementation** 

Programming details: computing language and main libraries

Results

*Rail application (S&C) – Sweden demo Road application (pavement) – Portugal demo*

## ● Conclusions and next steps

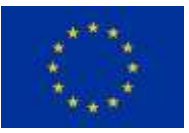

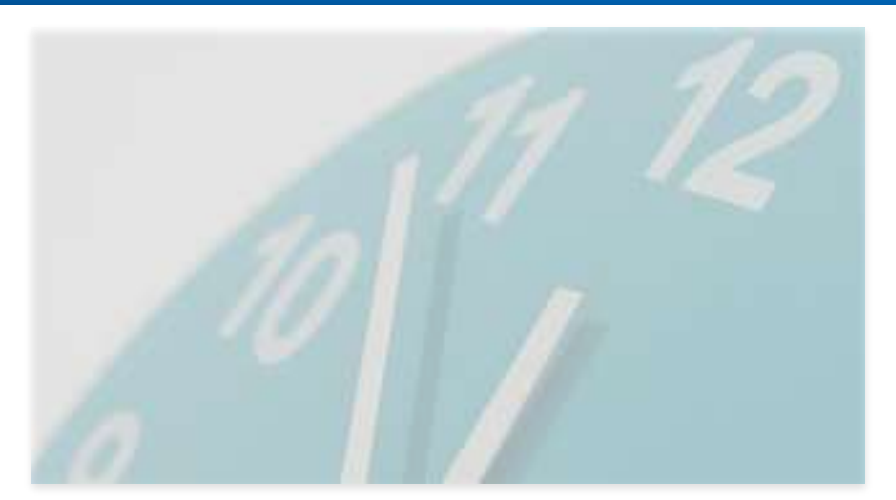

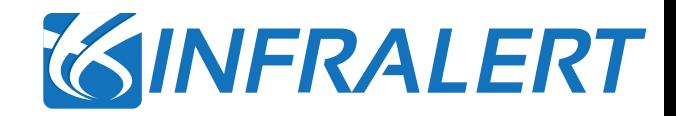

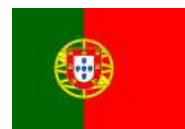

# • Network: Coimbra region (Portugal)

- 5 levels of interventions according to severity.
- **Assumption**: roads divided into **homogeneus subsections** acccording to interventions (from 100m to 25 km)
- **Statistical assumption**: after interventions all the segments are as-bad-as-old.

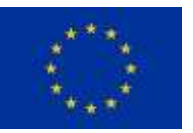

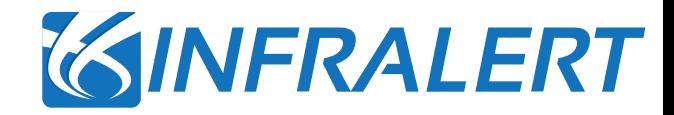

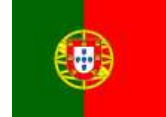

# • Outputs: RAMS (system level)

Mean Time To Failure Boxplot [Median, 1st quantile, 3rd quantile]

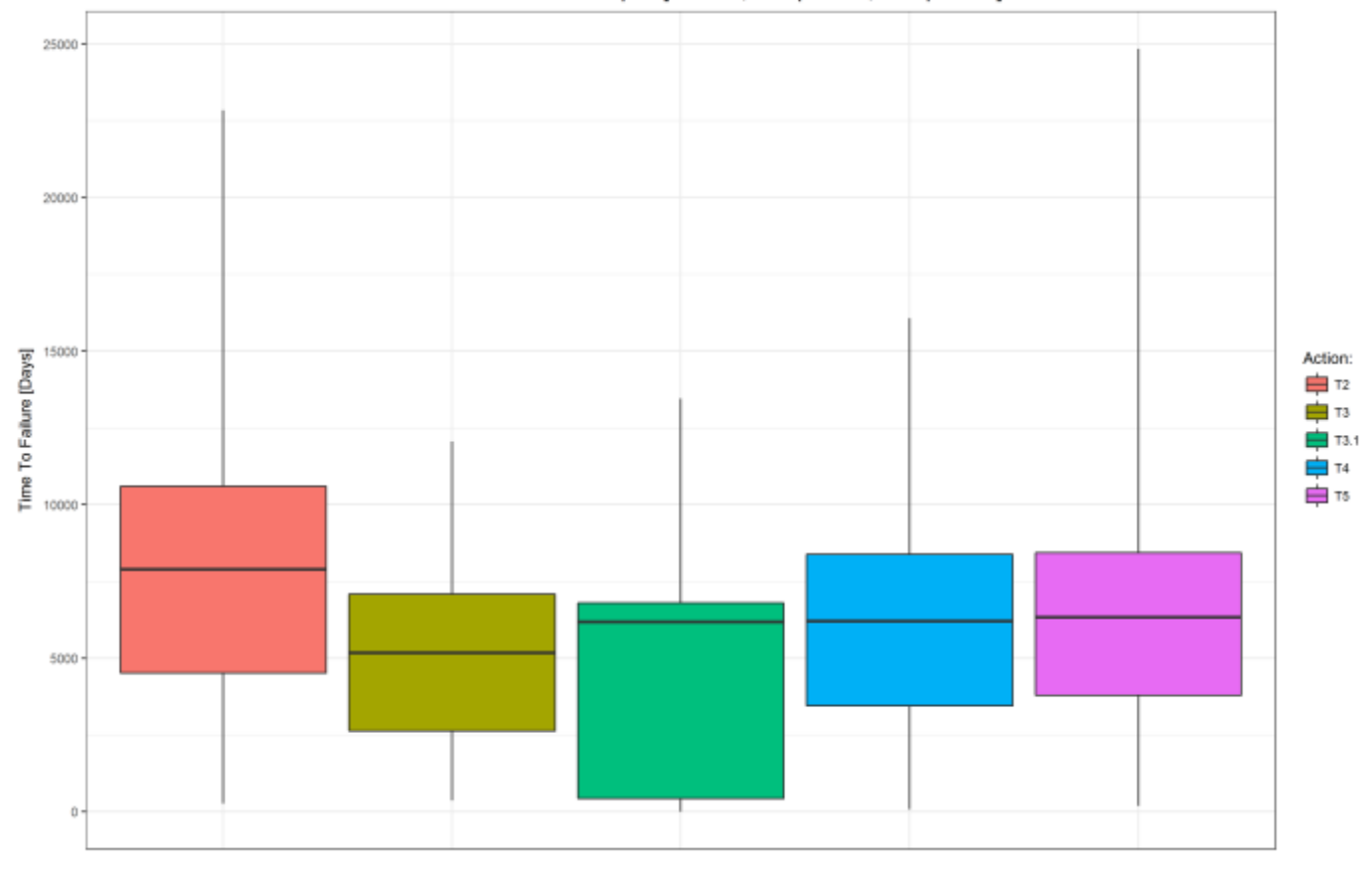

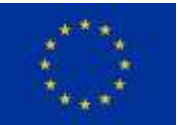

## Results: road pilot

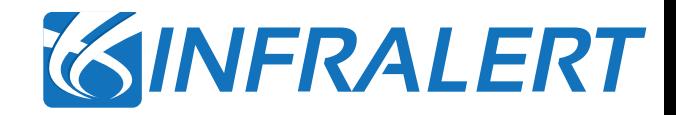

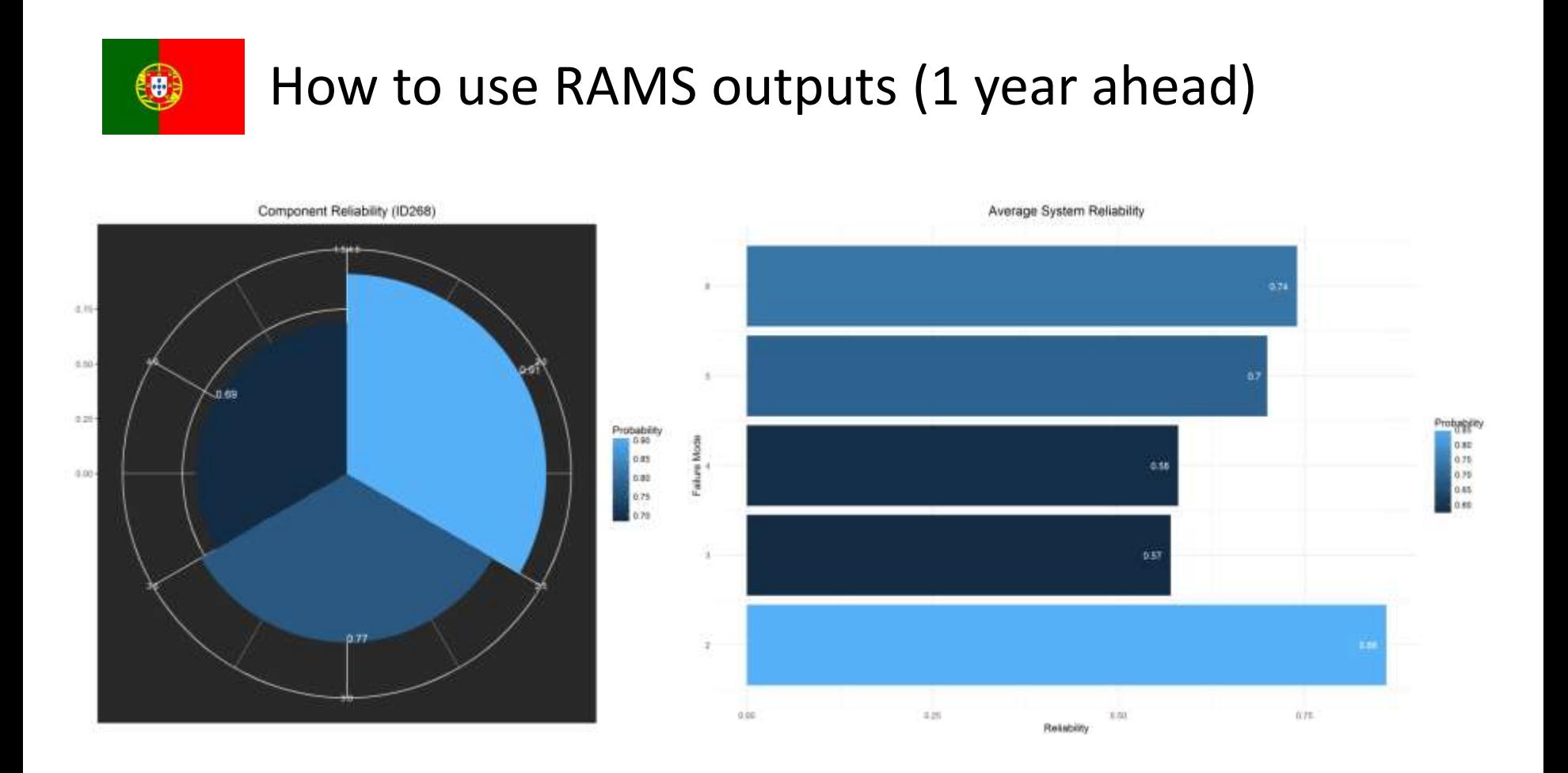

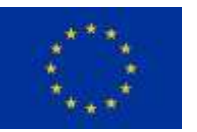

## Results: road pilot

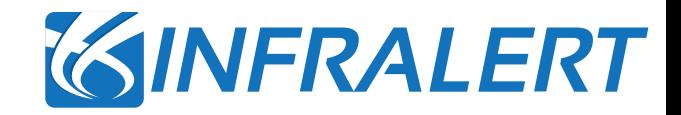

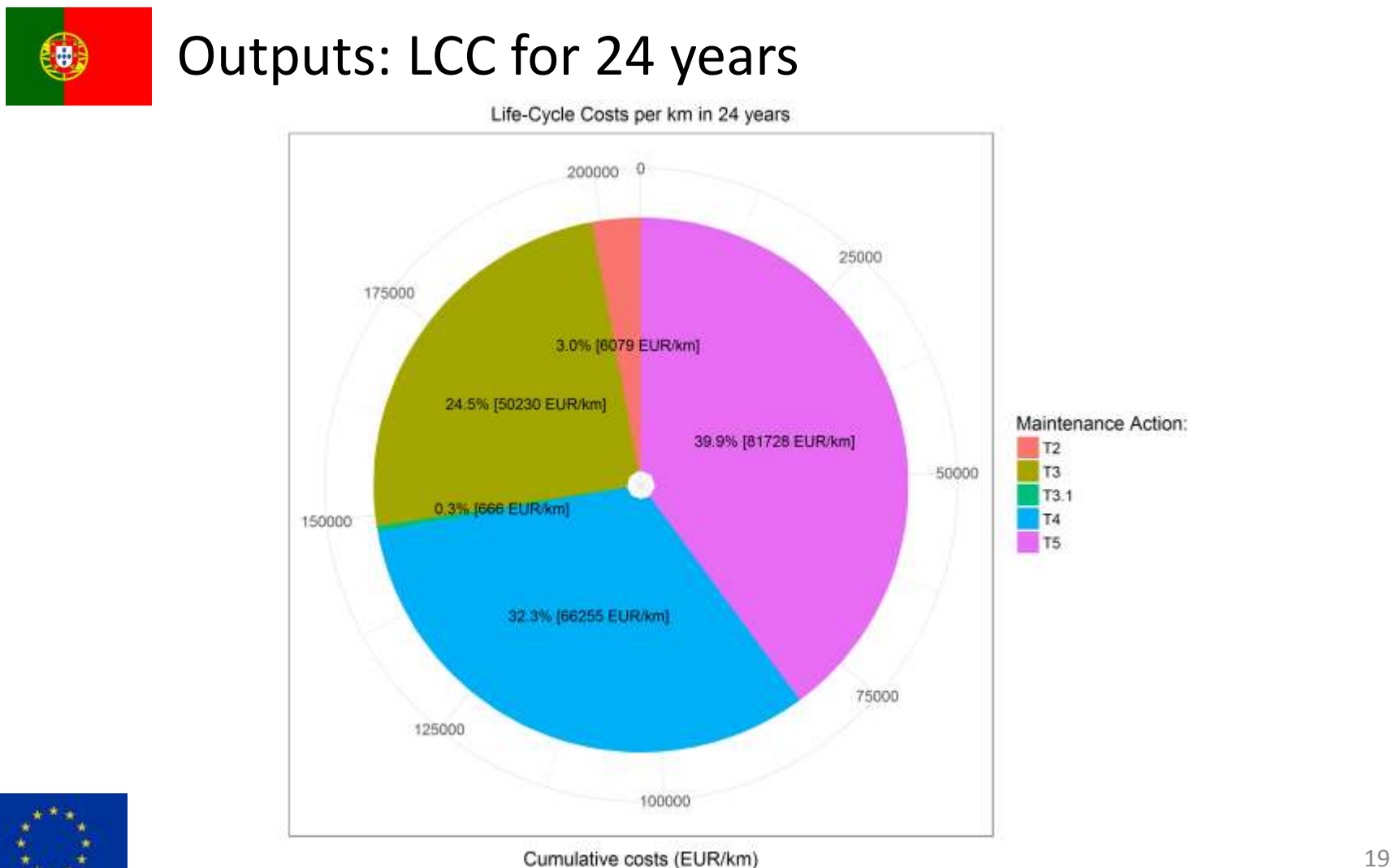

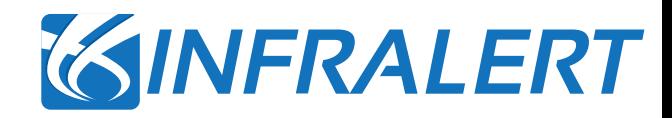

## • Network: Iron Ore Line (Malmbanan) in Sweden

- Study focus on **S&C**: **10% of total maintenance** costs in 2016 for Trafikverket.
- **9 Target interventions/failures modes** for **5 types of components**.
- **Statistical assumption**: after interventions **S&C are as-bad-as old state**.

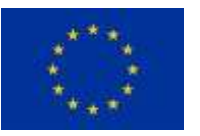

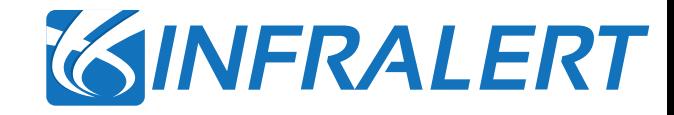

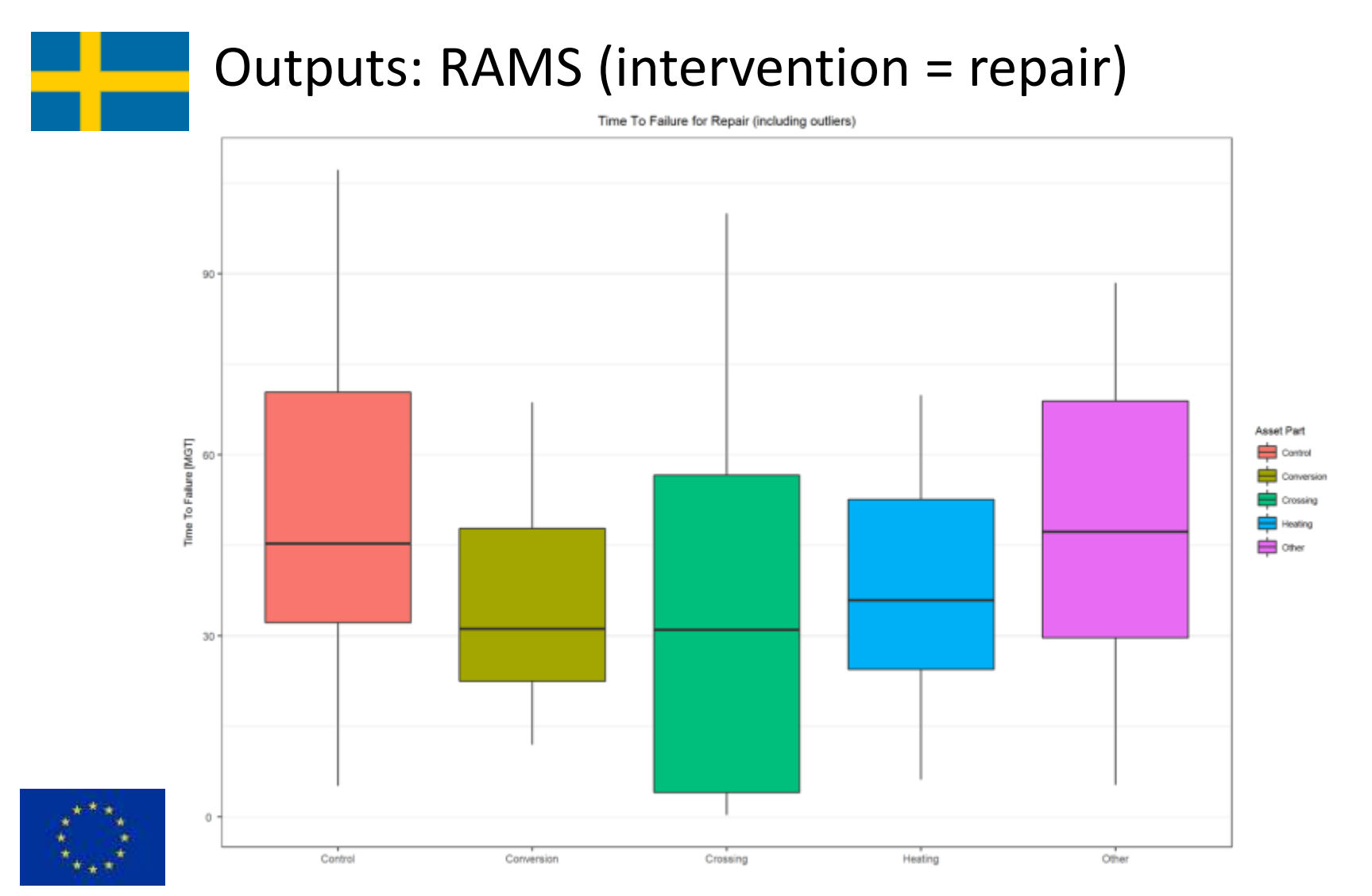

## Results: rail pilot

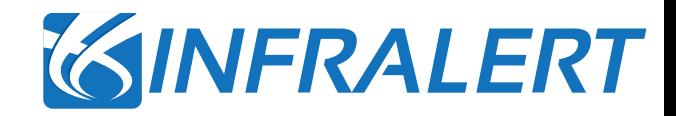

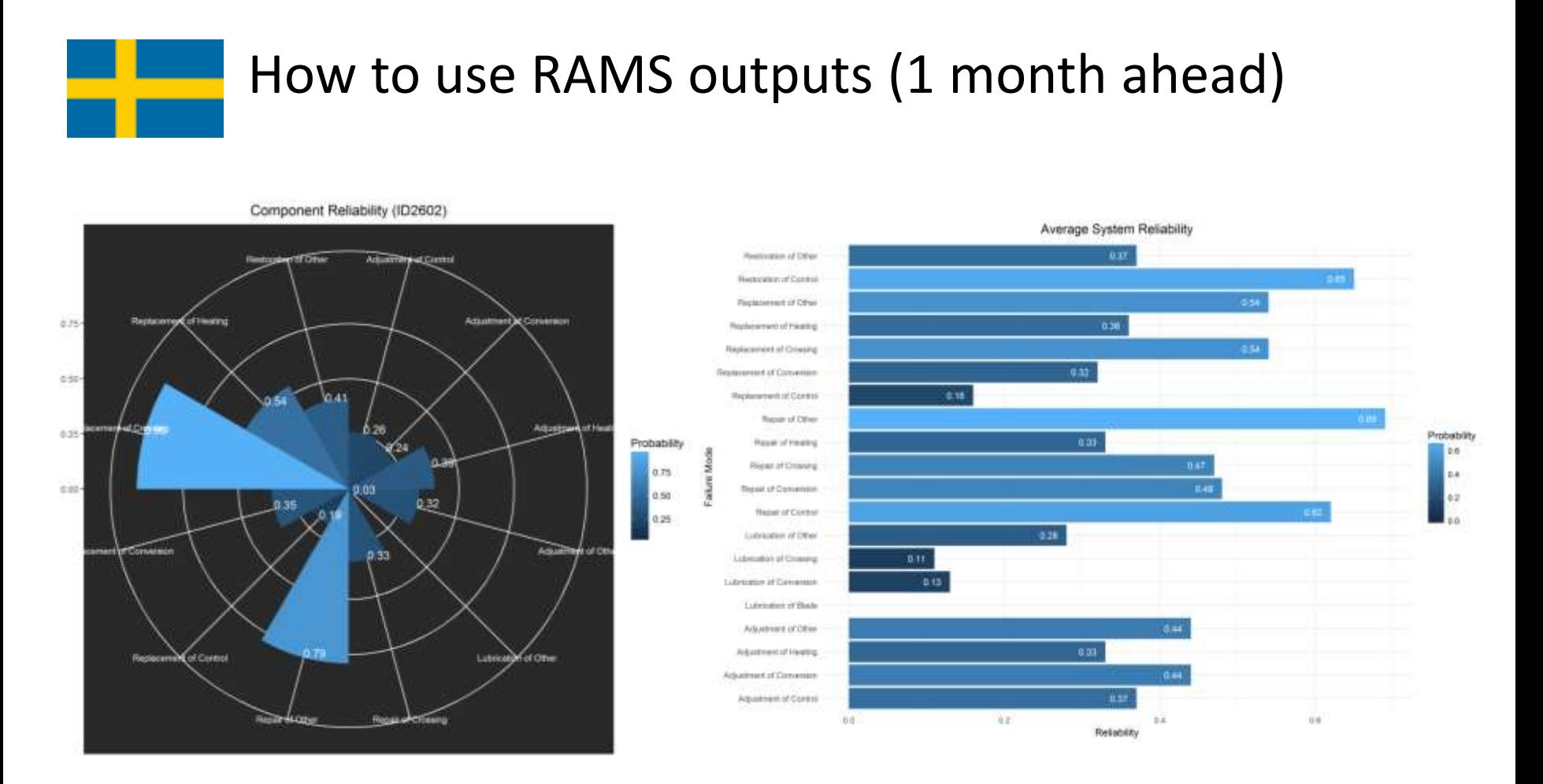

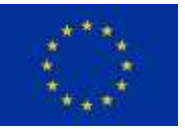

GINFRALERT

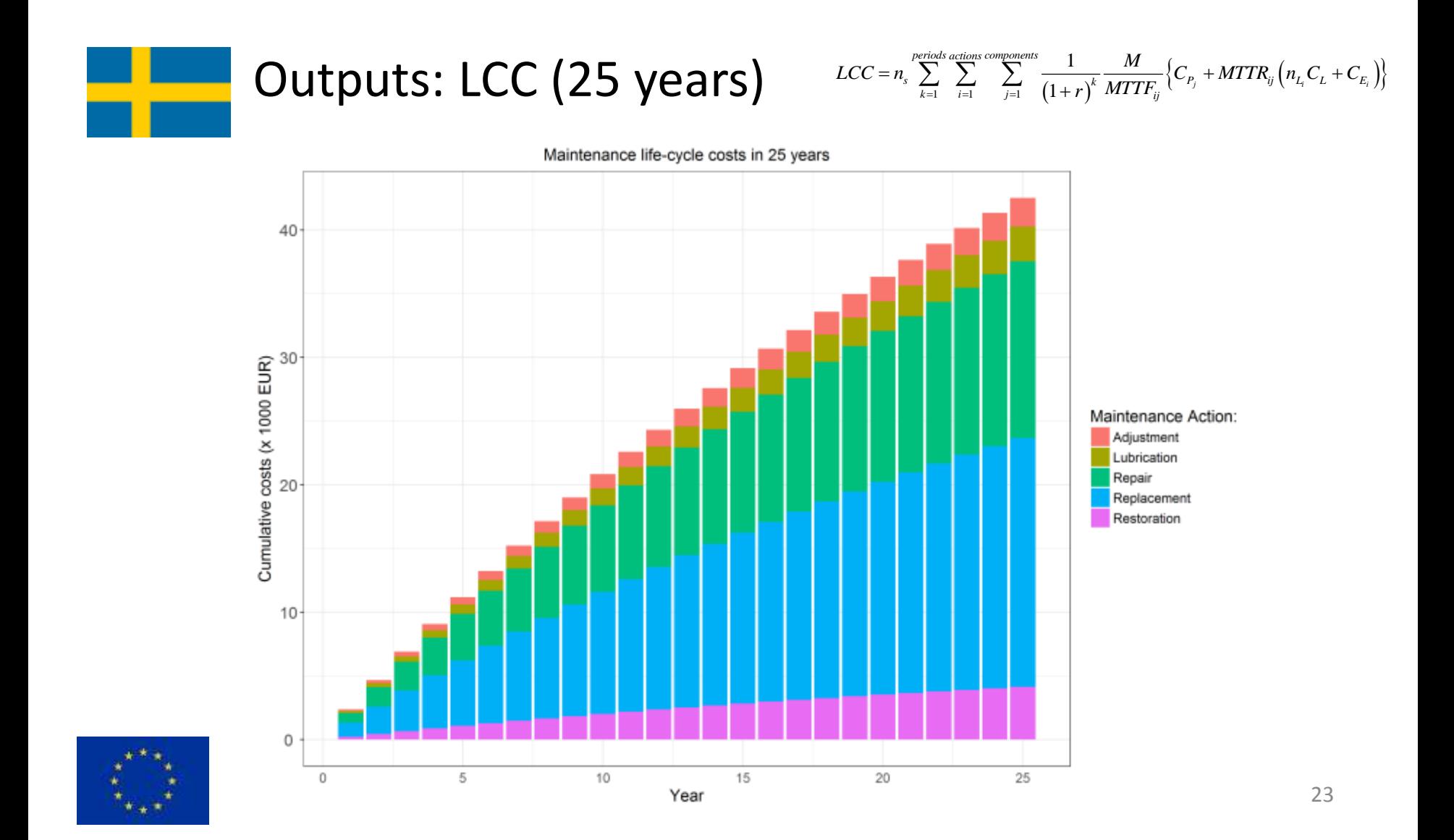

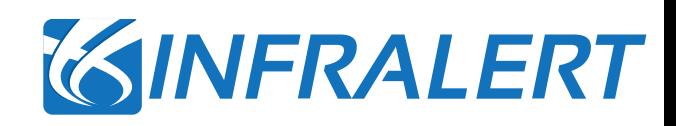

## Introduction

Concepts and Objectives

● RAMS&LCC Methodology

Data processing and calculation

**Implementation** 

Programming details: computing language and main libraries

**Results** 

*Rail application (S&C) – Sweden demo Road application (pavement) – Portugal demo*

## Conclusions and next steps

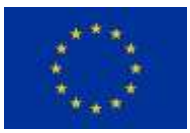

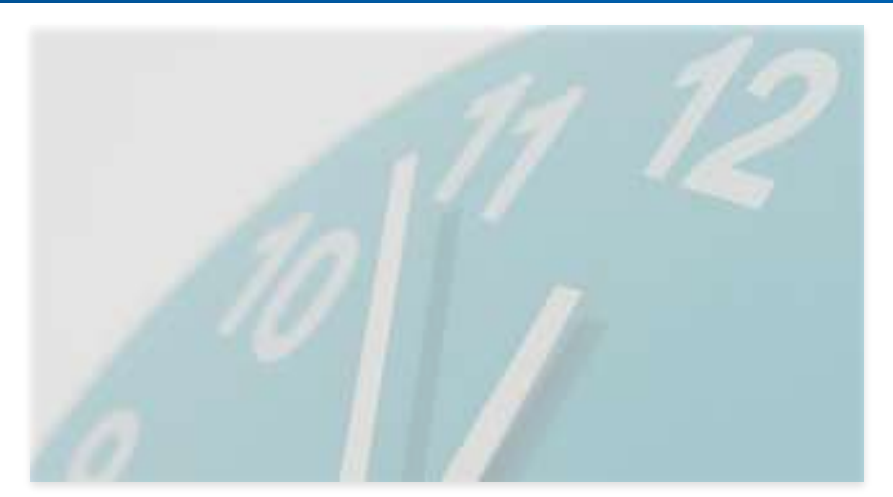

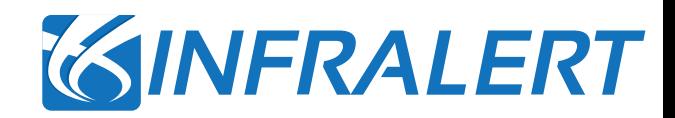

## **CONCLUSIONS:**

- The **RAMS+LCC toolkit provides a fast way to check the reliability and LCC costs** of specific infrastructure assets using work-orders or maintenance database.
- It allows **identifying most probable/necessary interventions for individual assets or as a whole** by kind of interventions, what supports decisions about the priority of interventions.
- The case of pavement is a **new application of this technique** and LCC results have been validated and considered suitable according to expectations.

## **NEXT STEPS:**

- Application of RAMS + LCC in **other type of assets** (both for rail and road)
- Possibility of including **covariate analysis** with an extension of the database (weather, traffic, other kind of interventions…)
- Improve the quality and variety of **cost data**.
- Explore the possibility of obtaining RAMS parameters for **multi-components towards system level KPIs**.

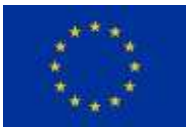

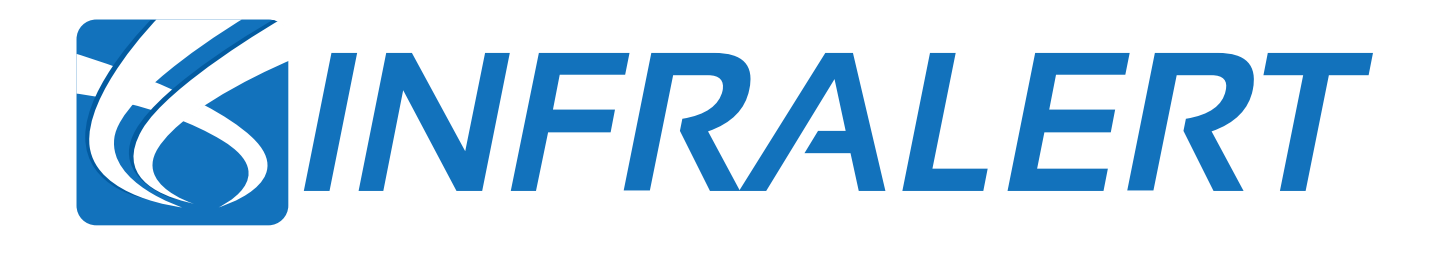

http://infralert.eu

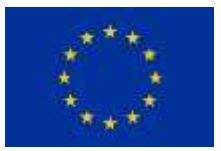

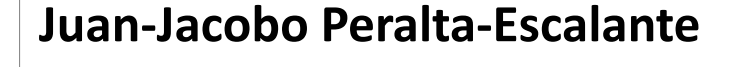

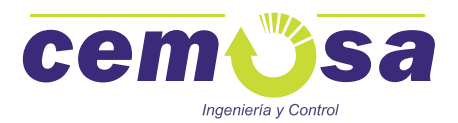

jacobo.peralta@cemosa.es